# Diguitarian

# **10 small arrangements of big hits**

Volume 3

## A love so beautiful

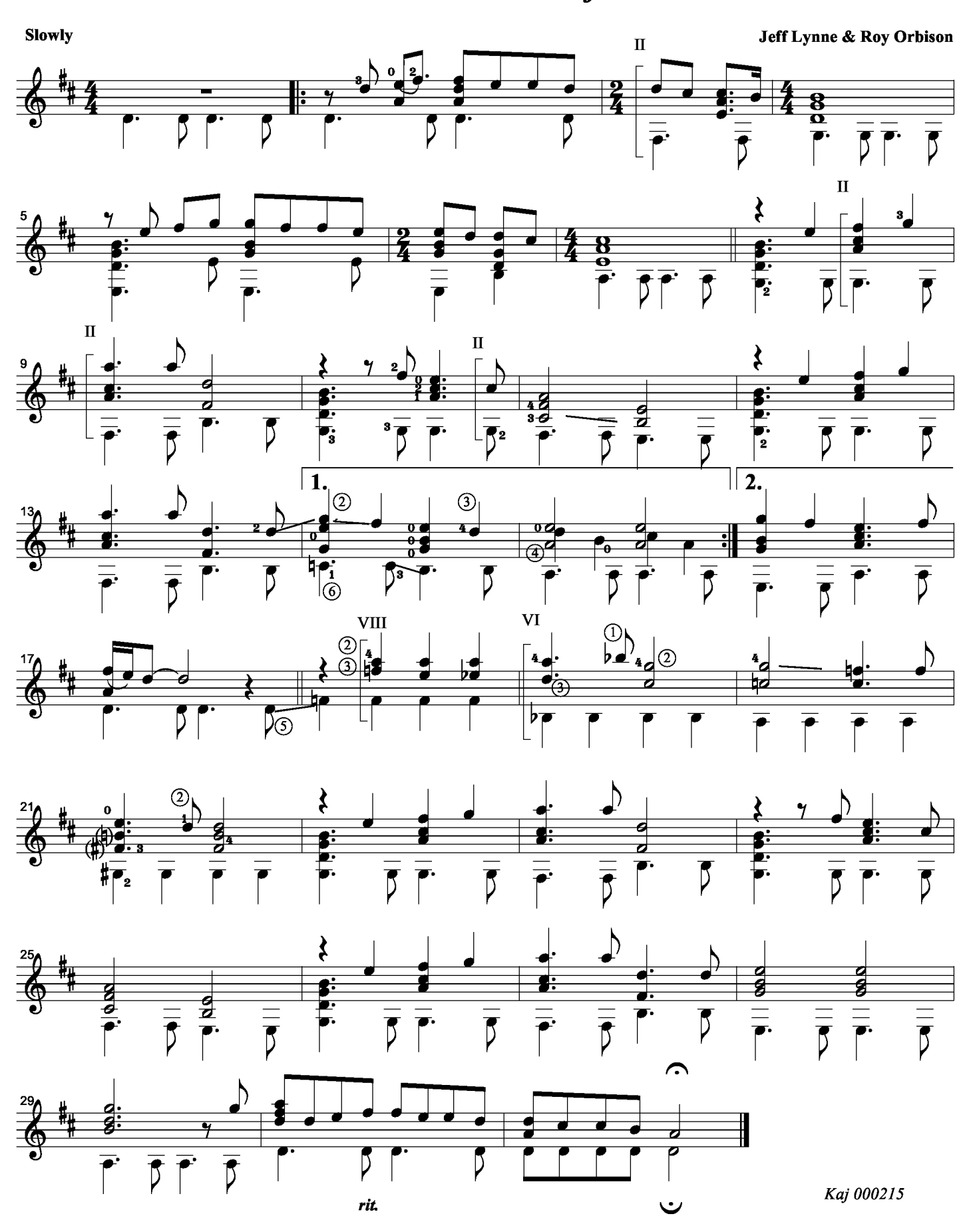

**Amor** 

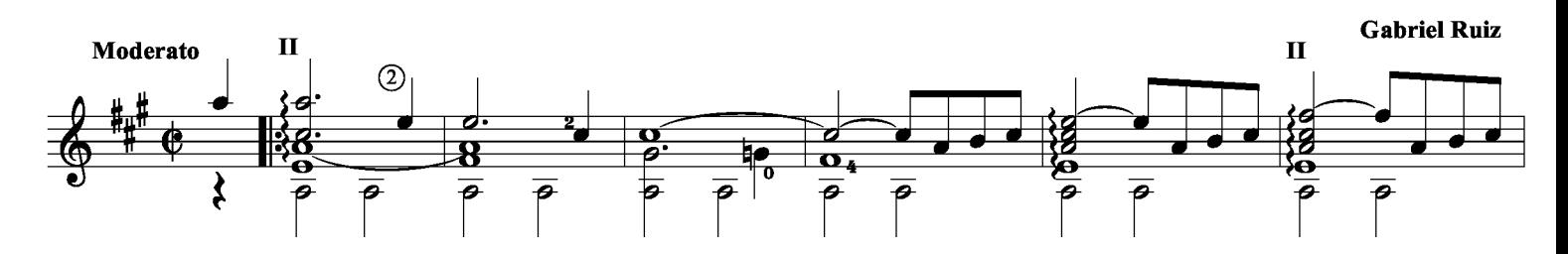

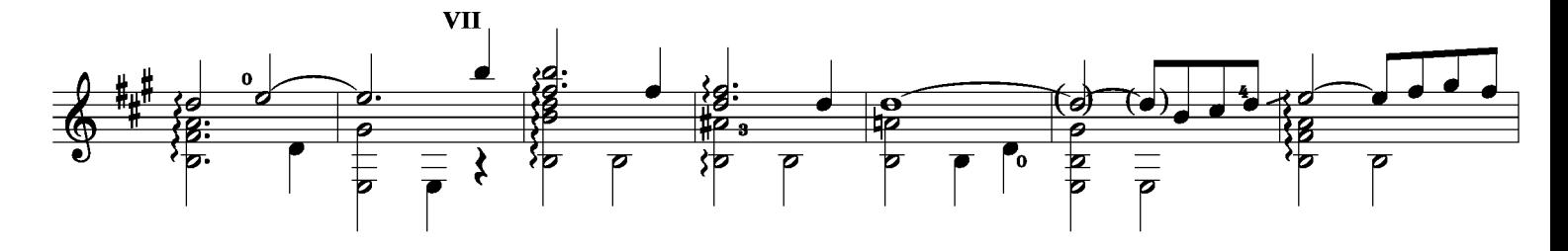

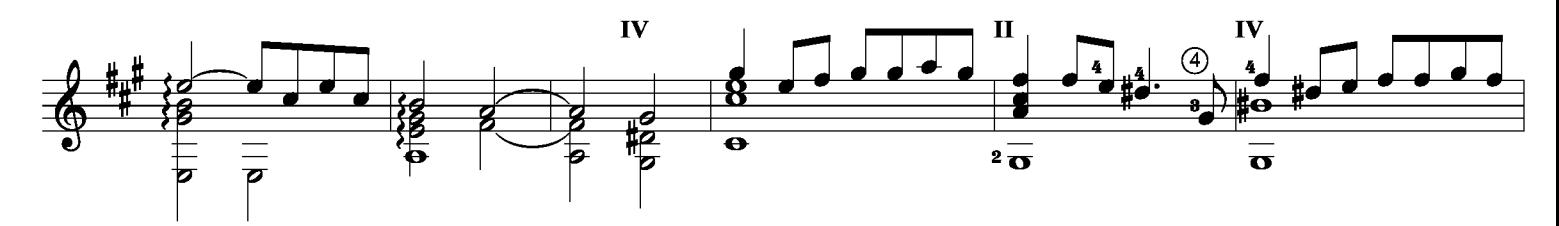

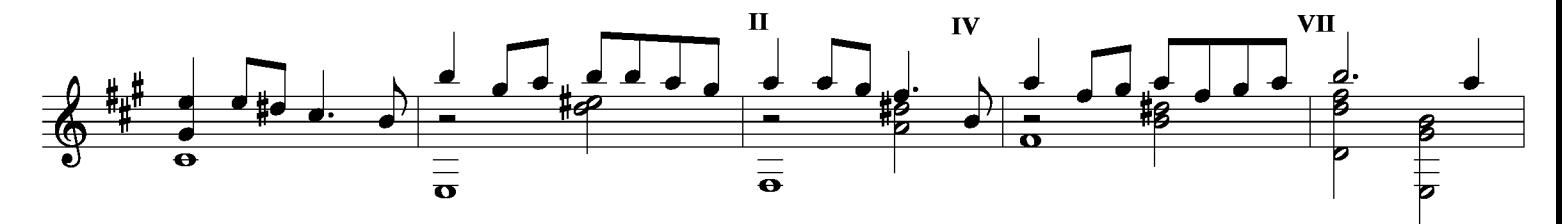

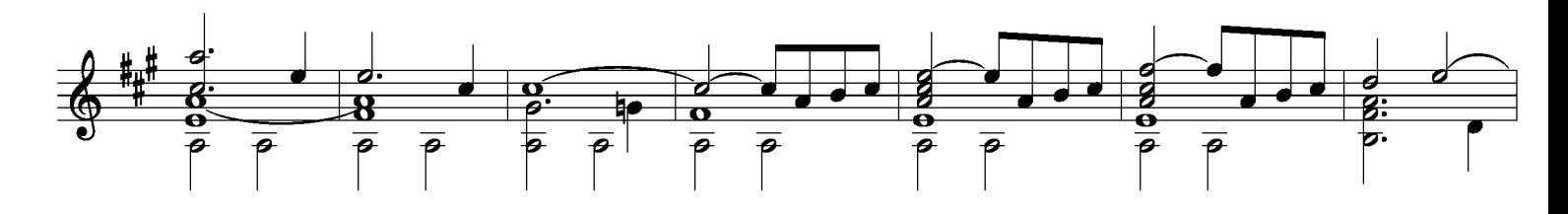

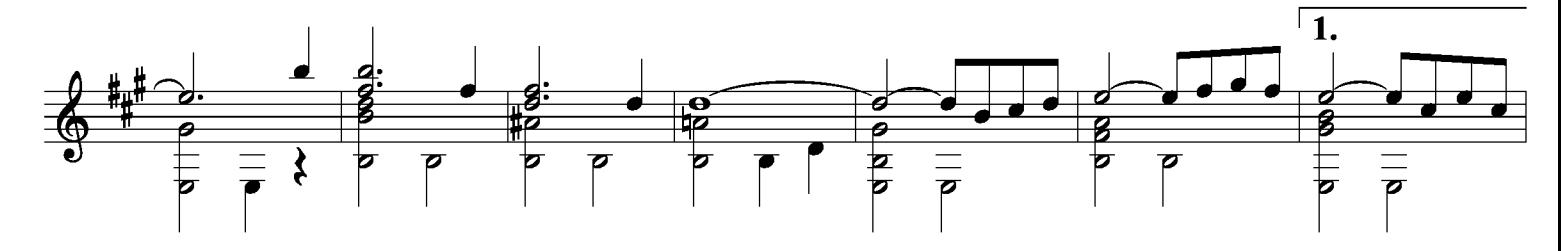

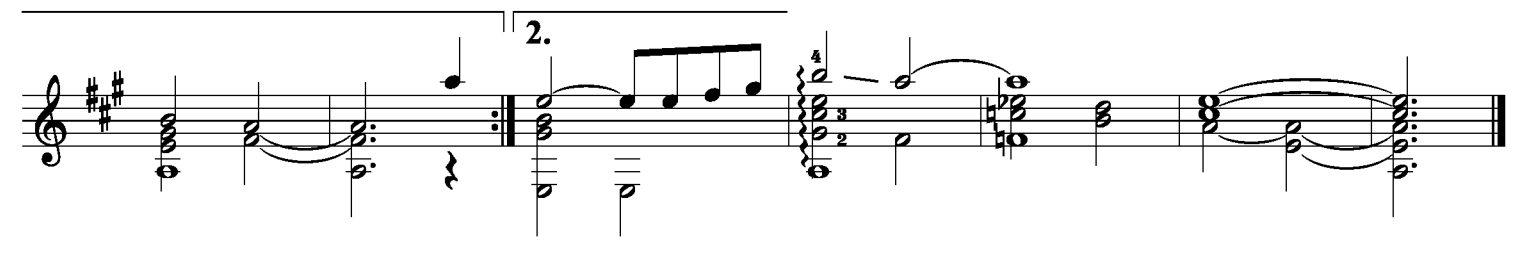

### **Blue suede shoes**

**Carl Lee Perkins** 

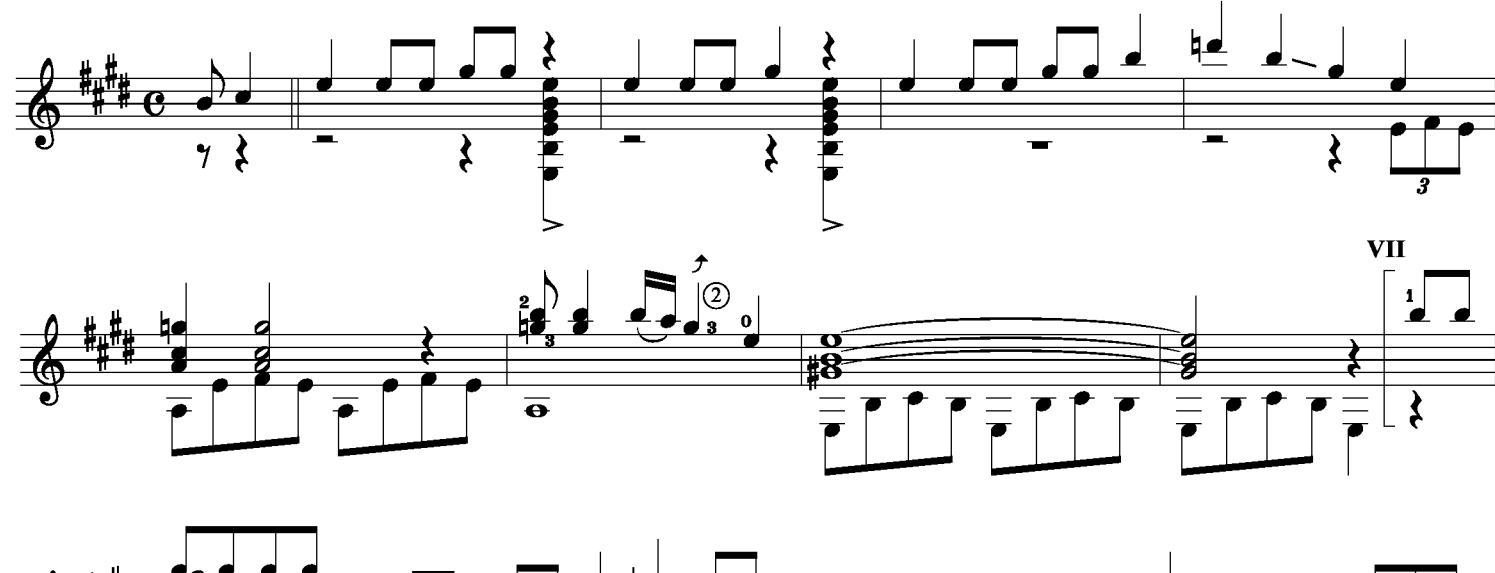

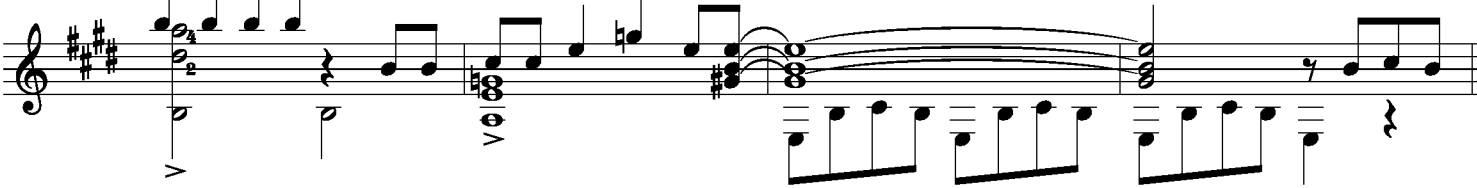

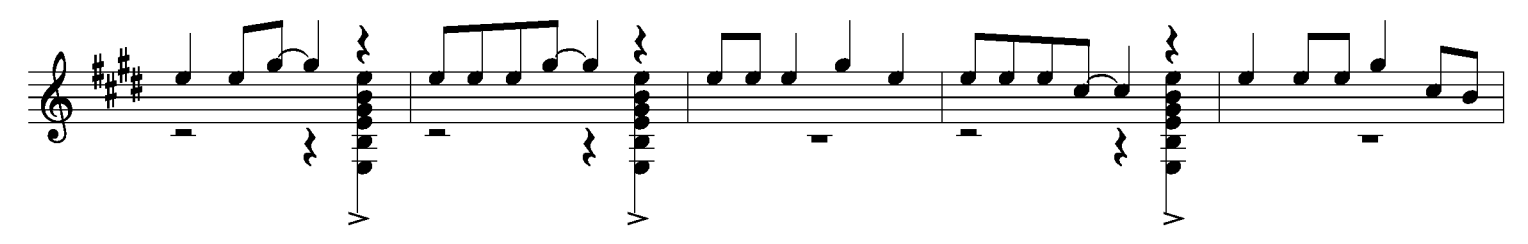

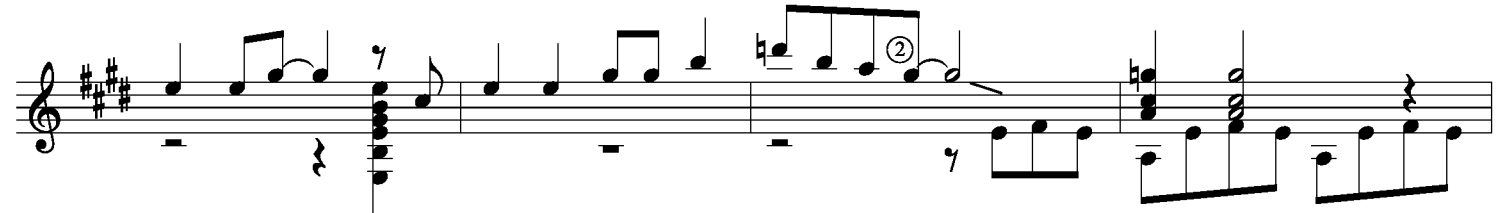

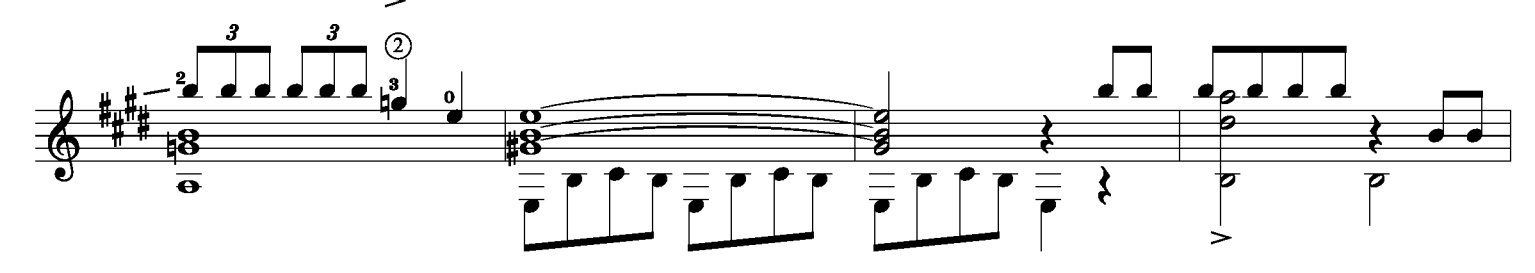

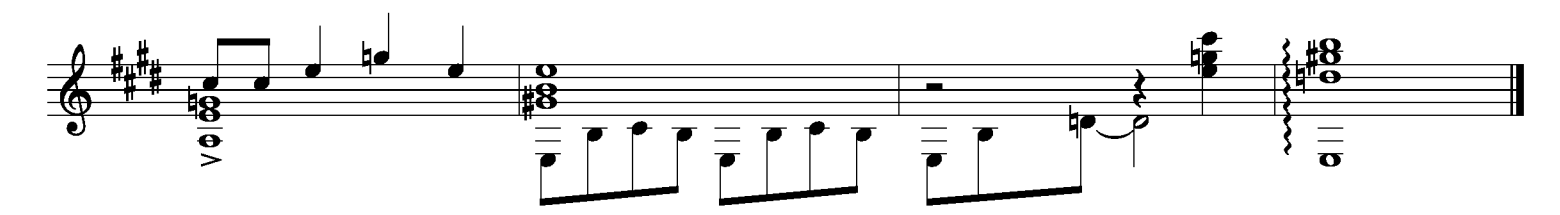

Kaj Nilsson 050611

### Carolina moon

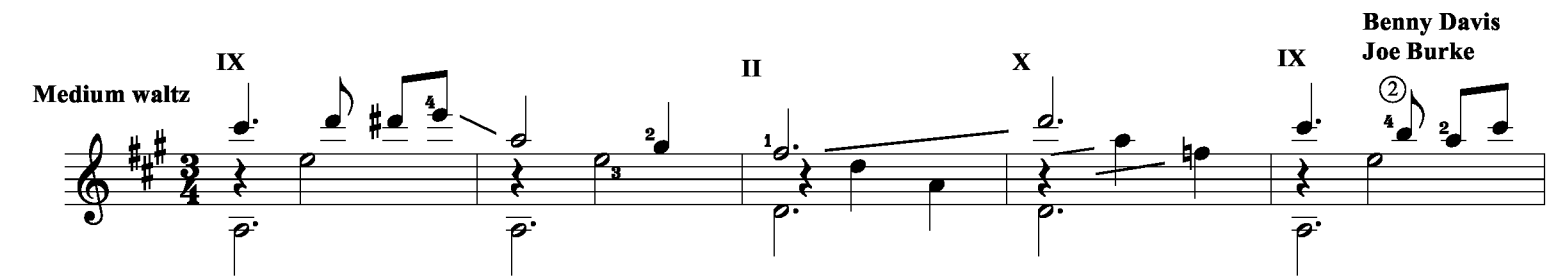

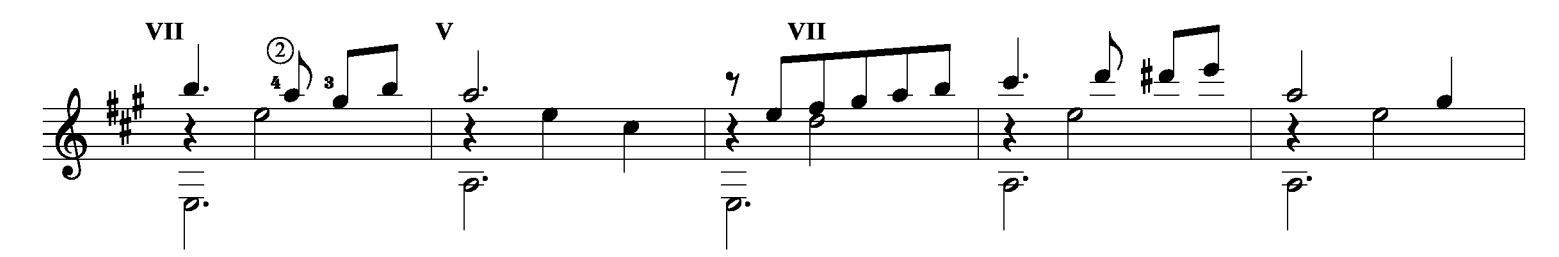

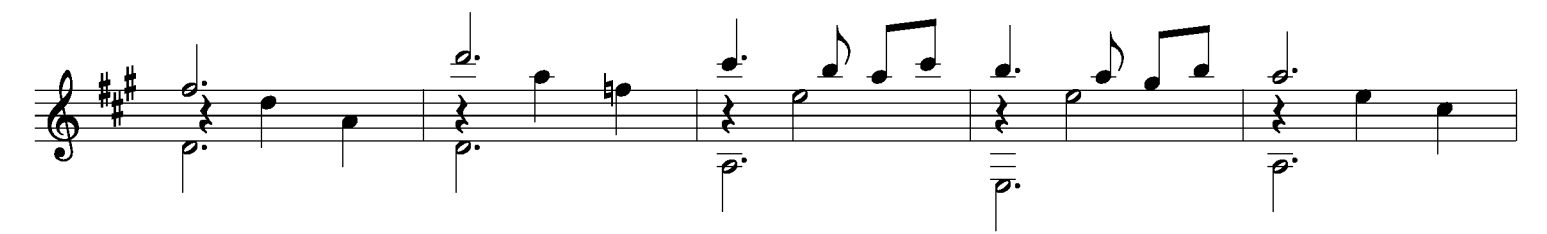

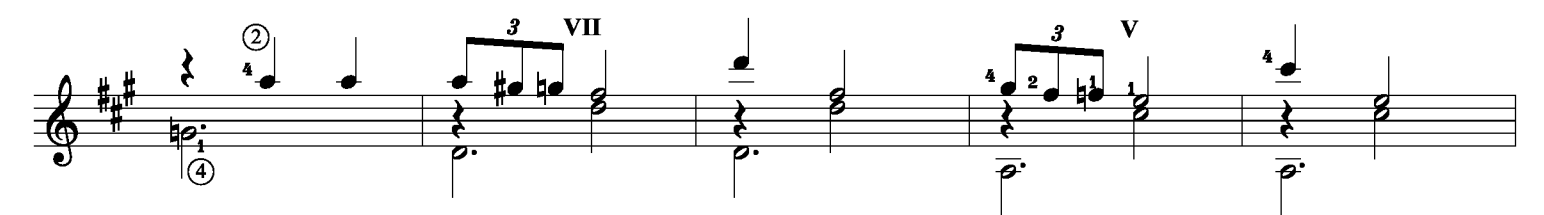

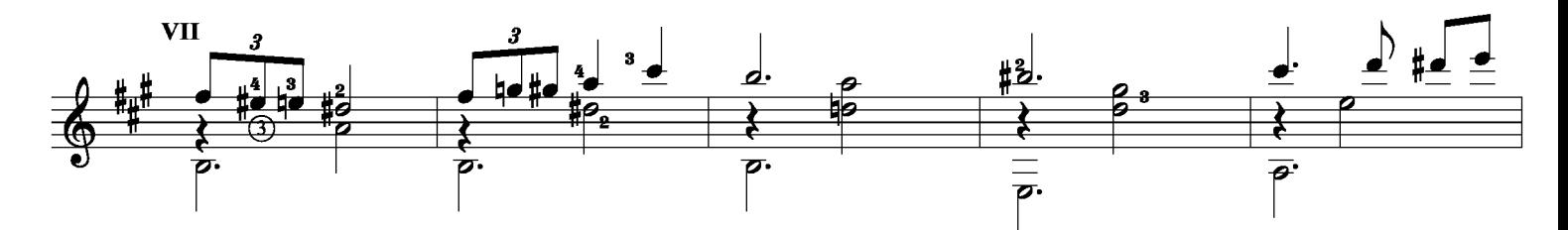

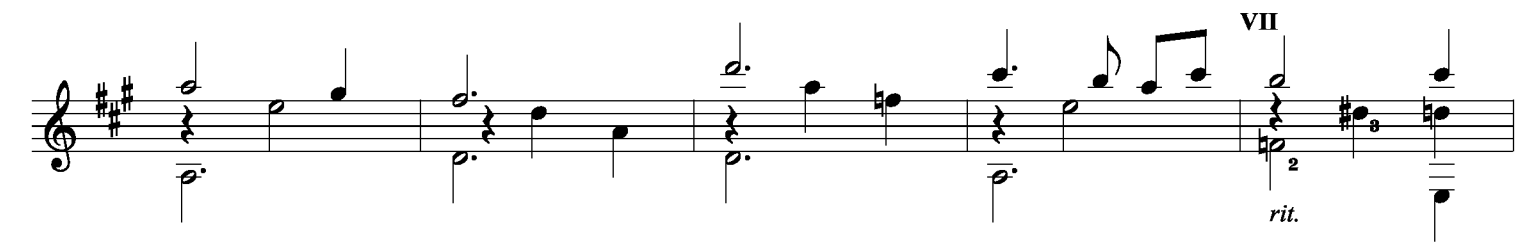

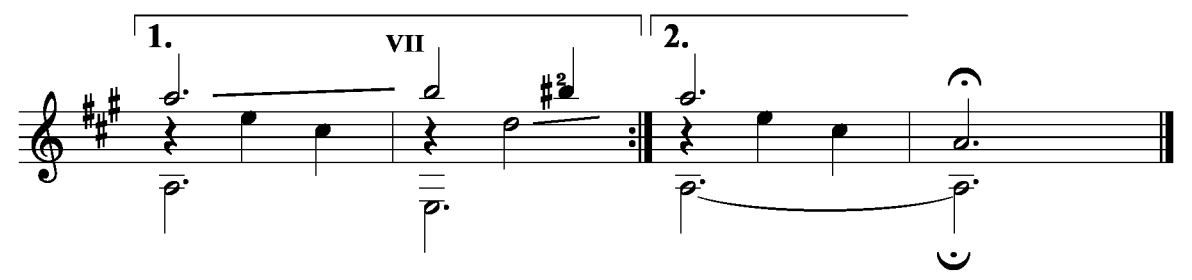

## Lili Marleen

Norbert Schultze

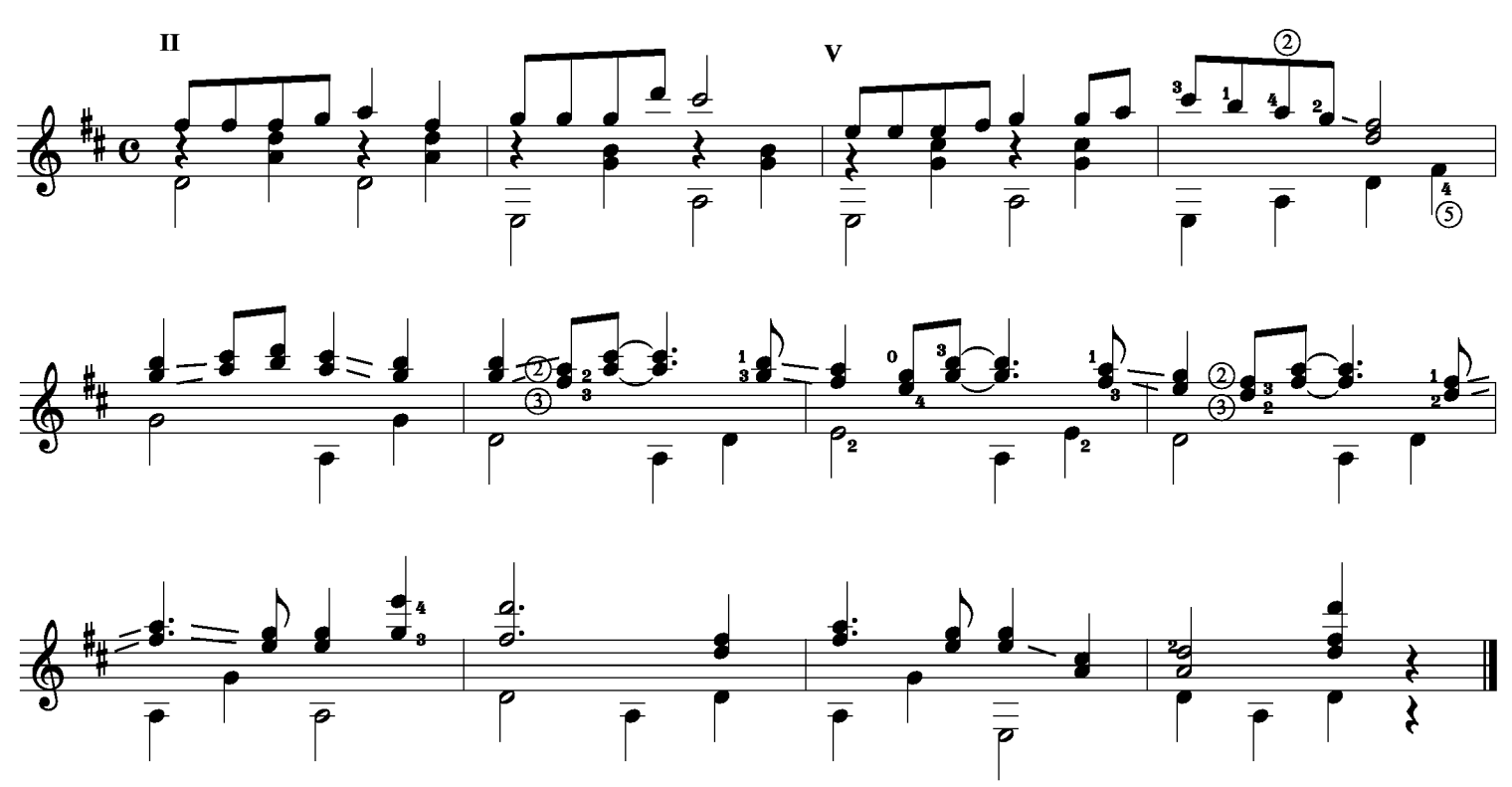

### Love me with all your heart

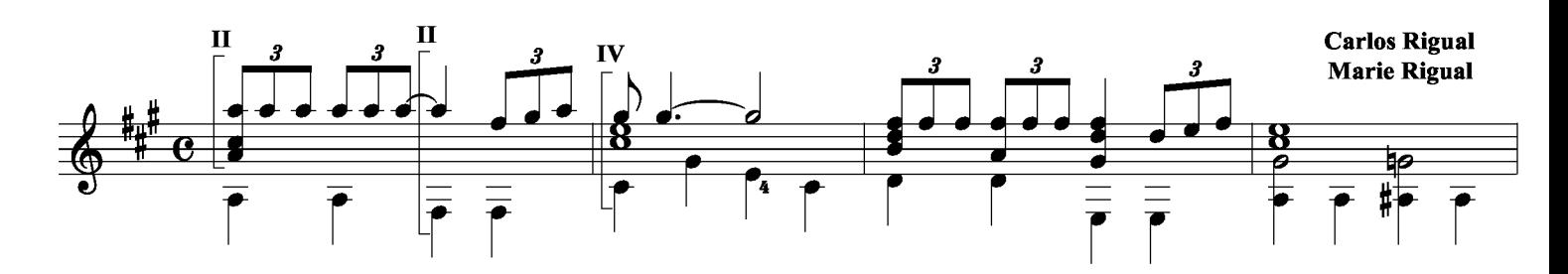

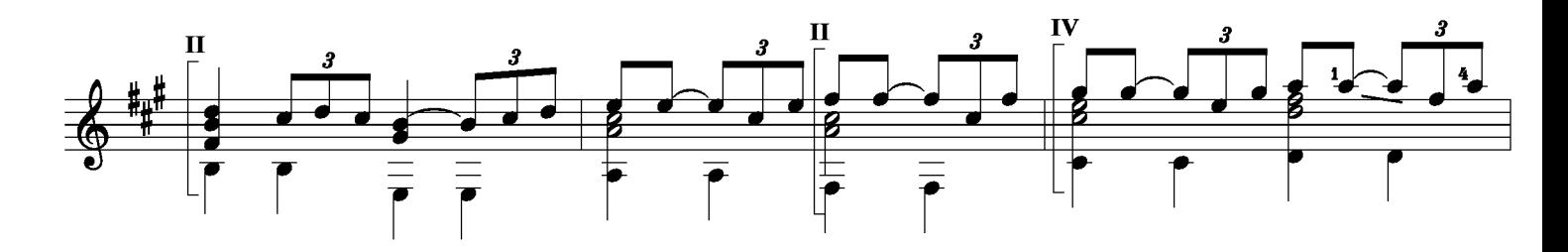

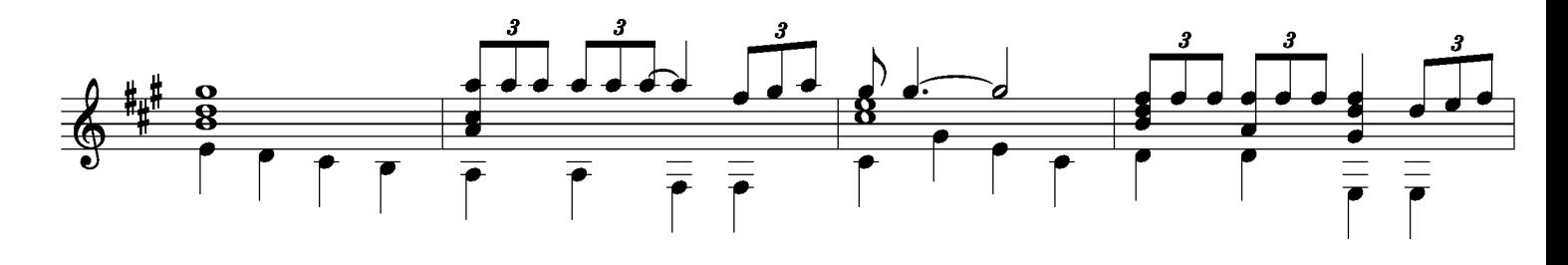

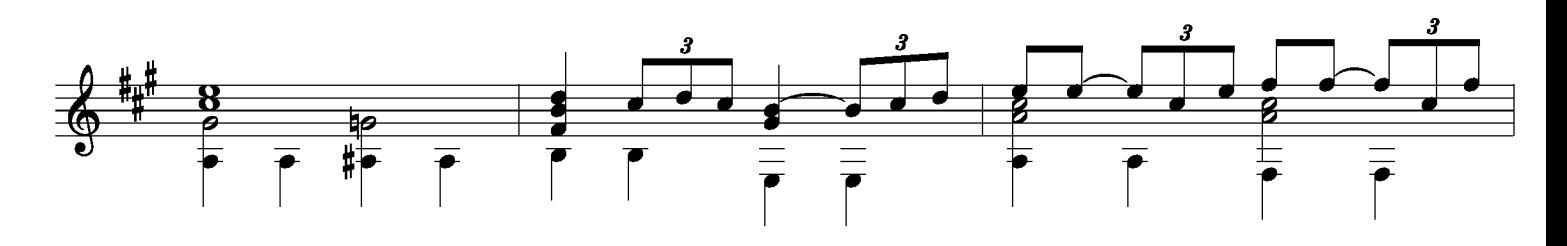

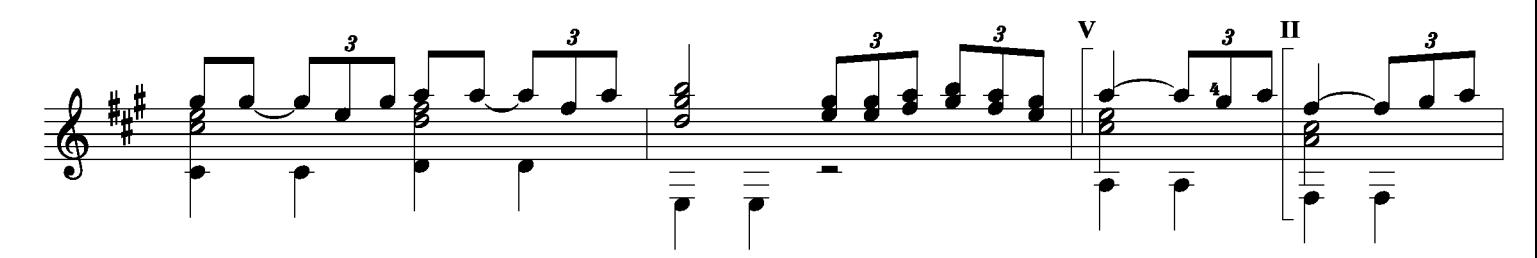

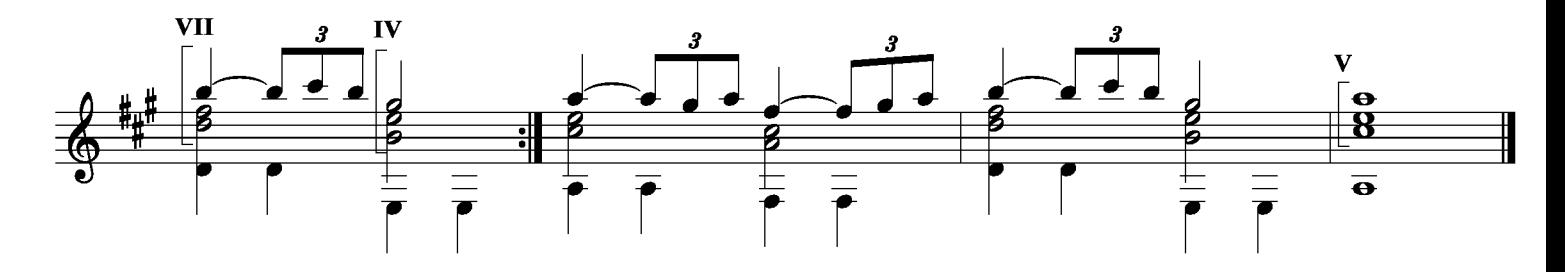

Kaj Nilsson 050518

## **Mistakes**

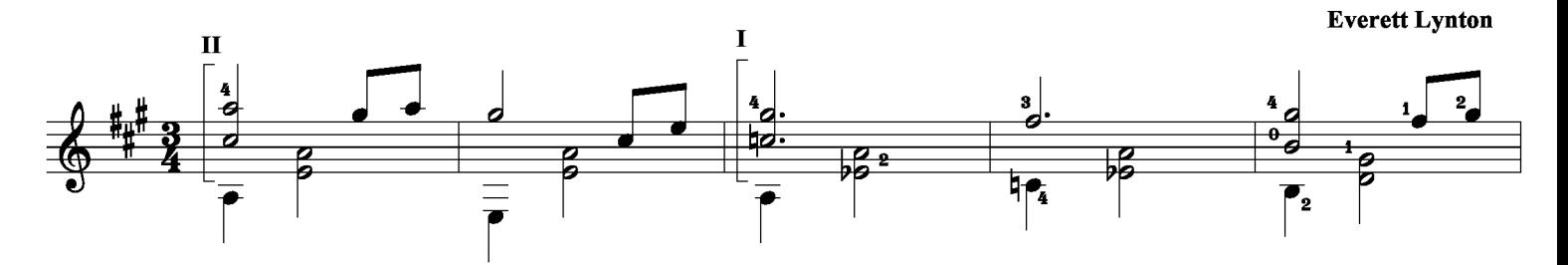

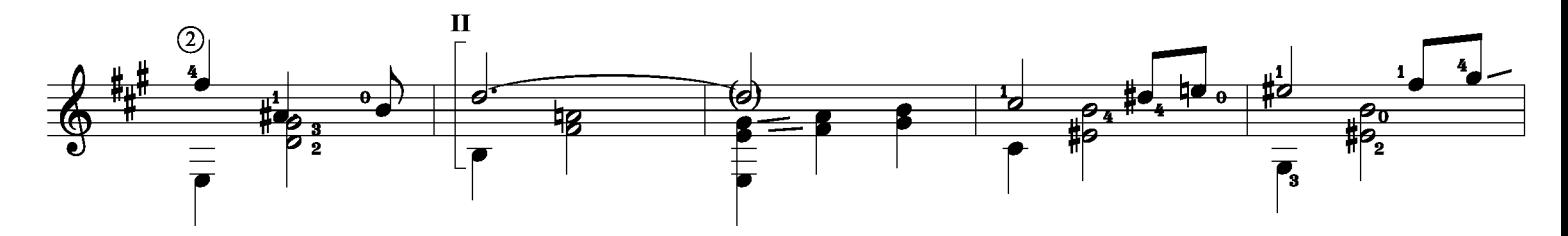

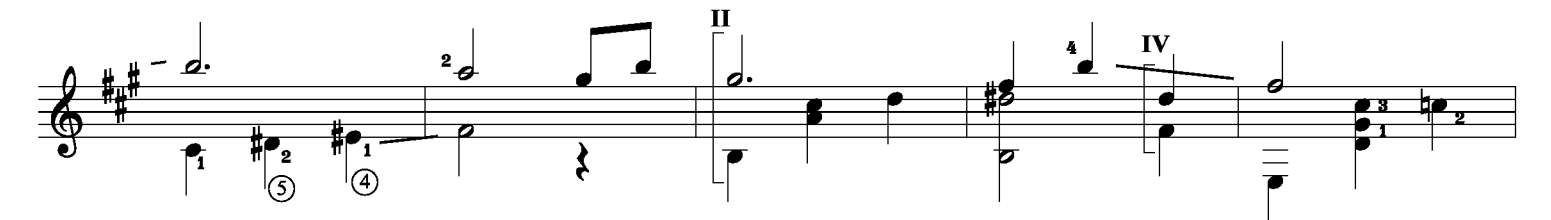

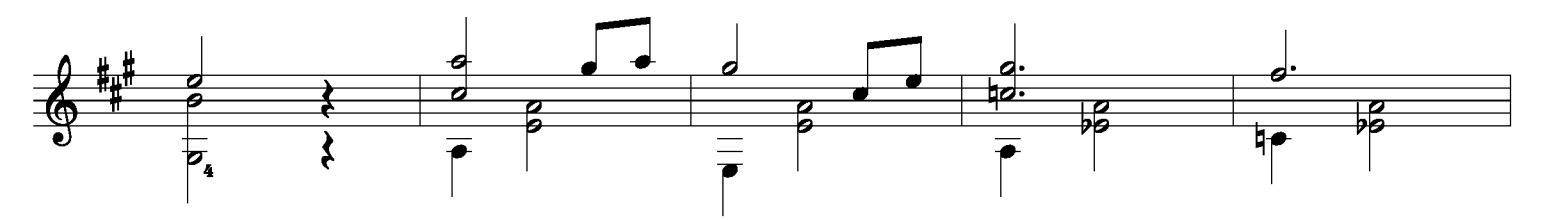

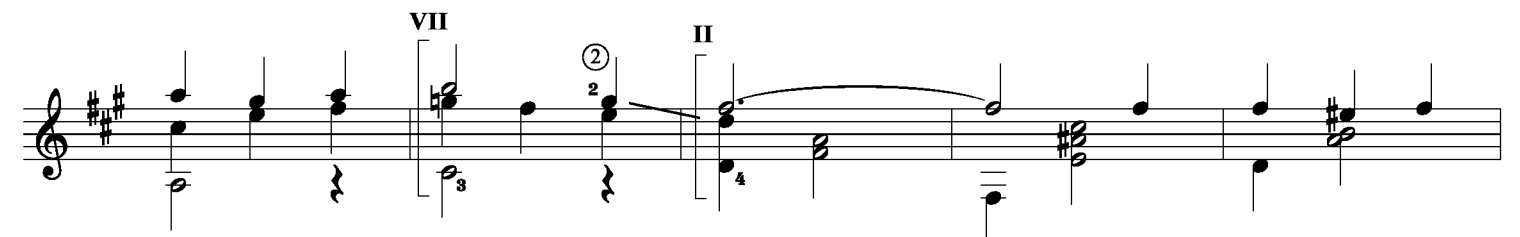

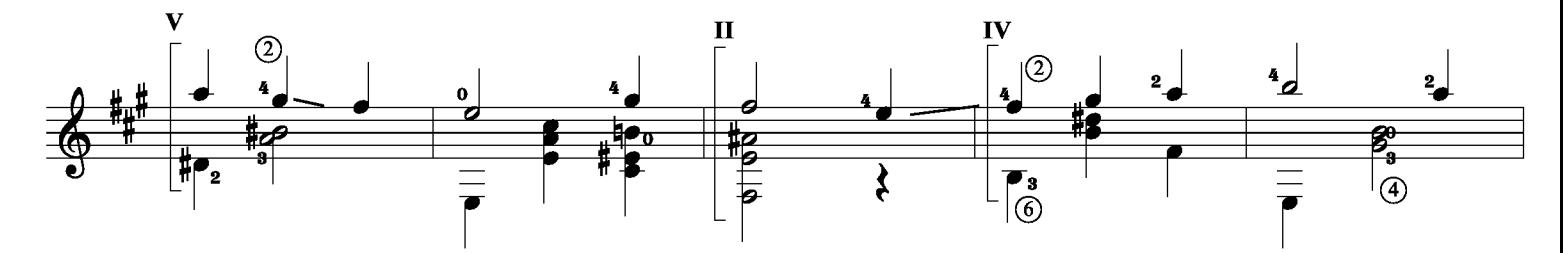

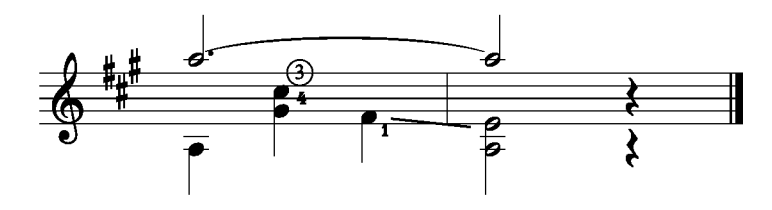

Red roses for a blue lady

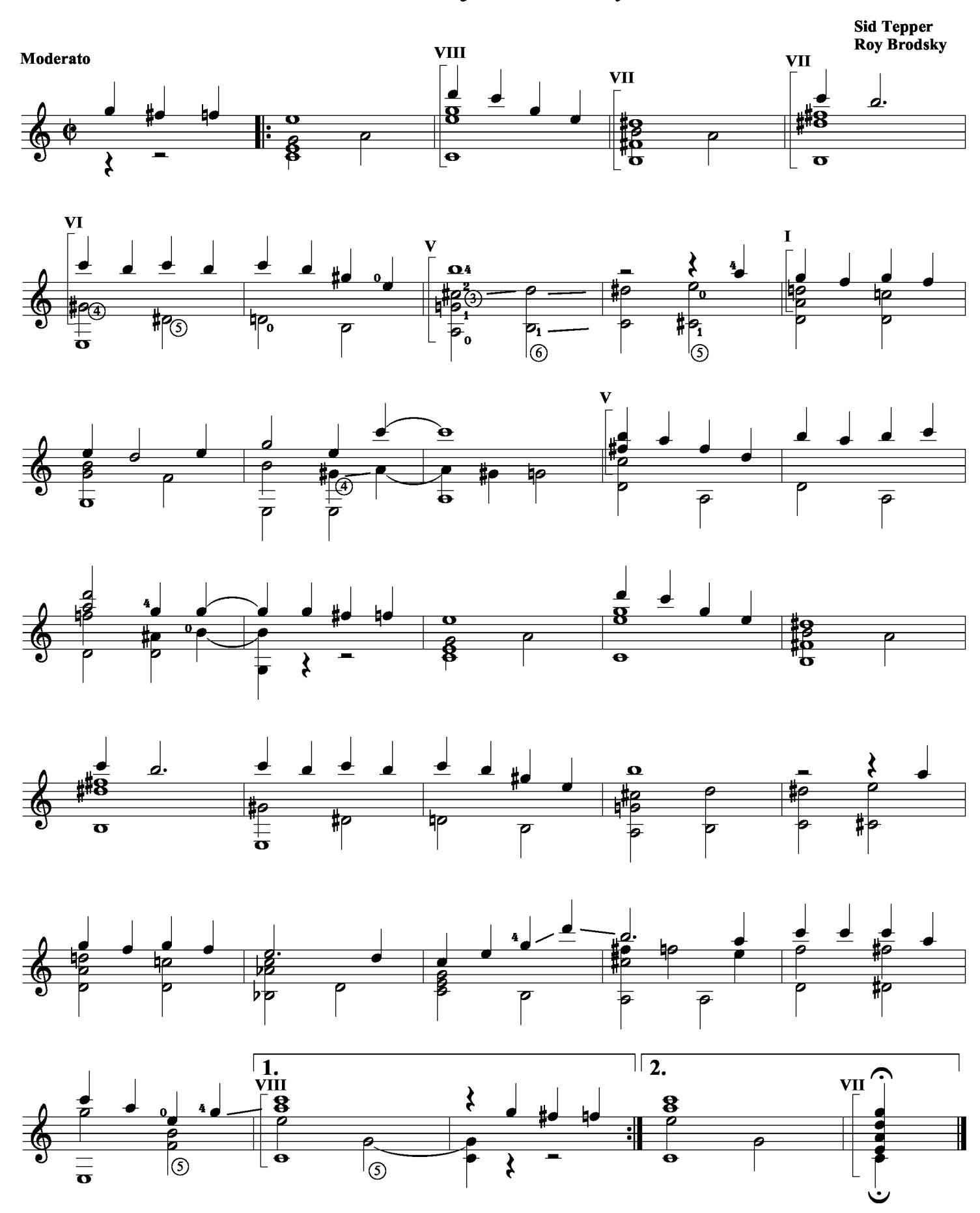

## Lazy river

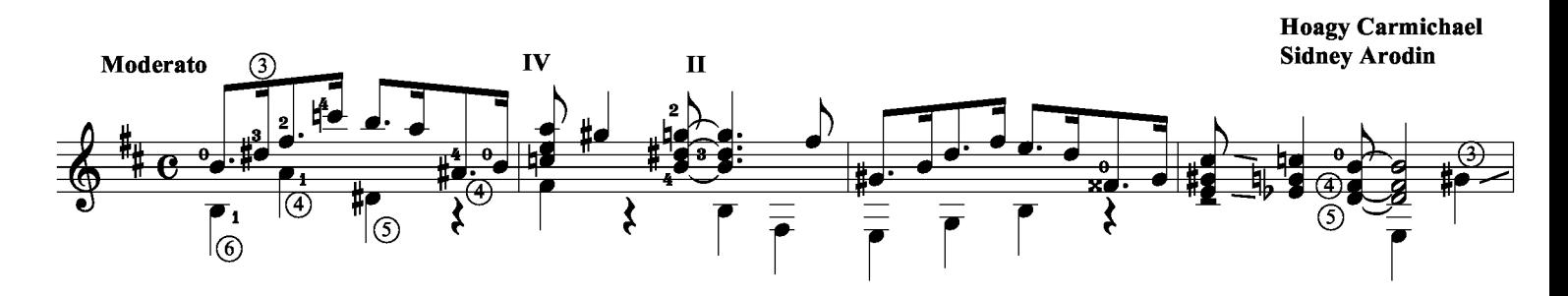

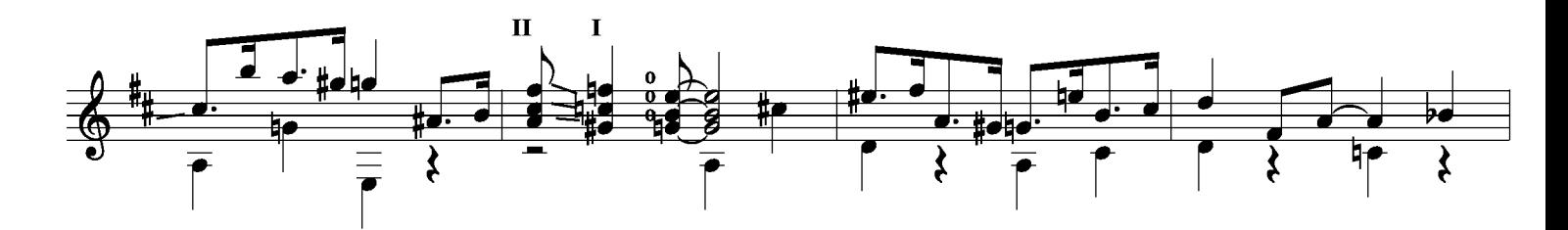

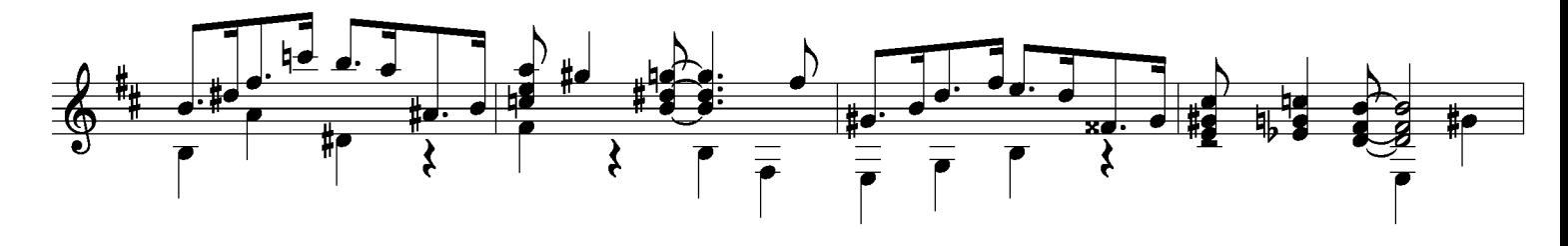

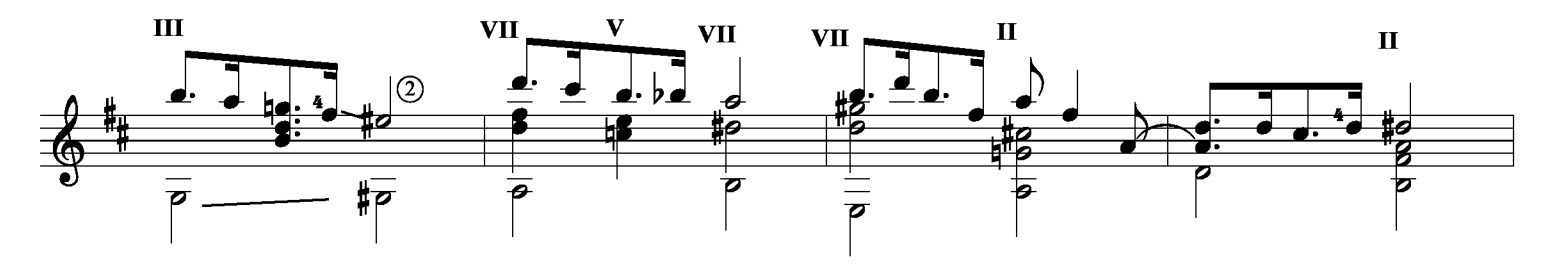

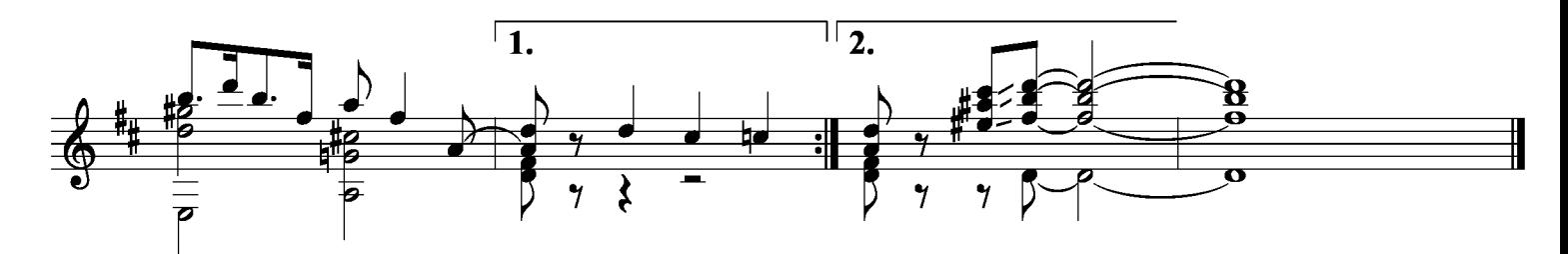

#### **Winchester cathedral**

**Geoff Stephens** 

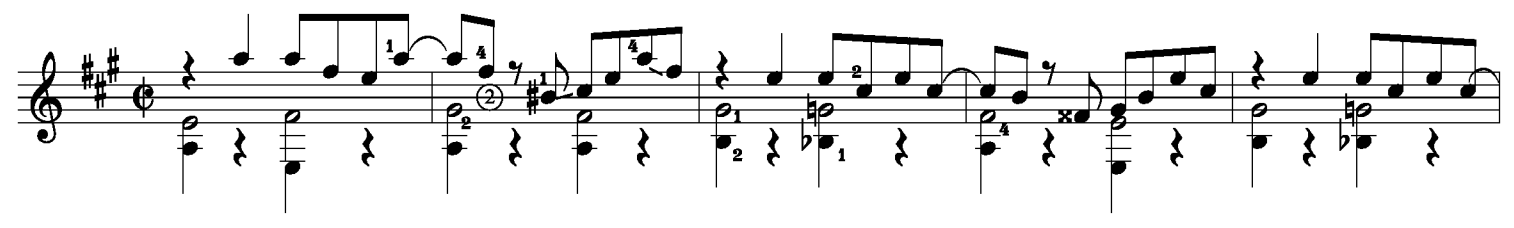

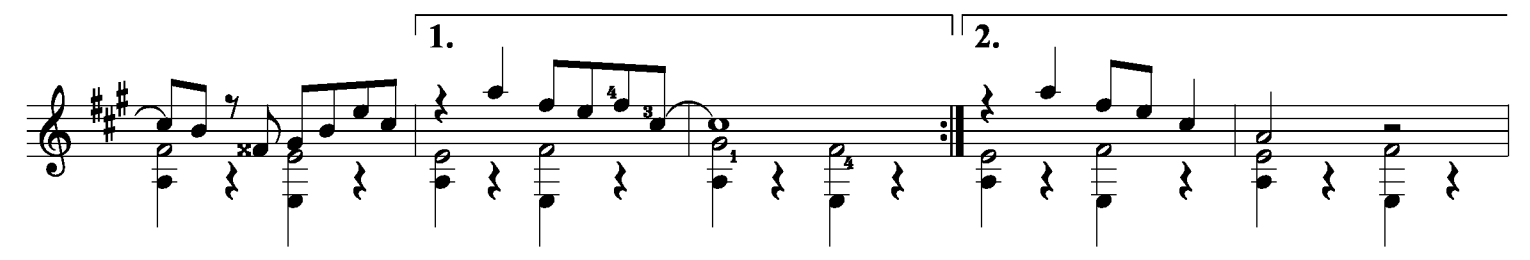

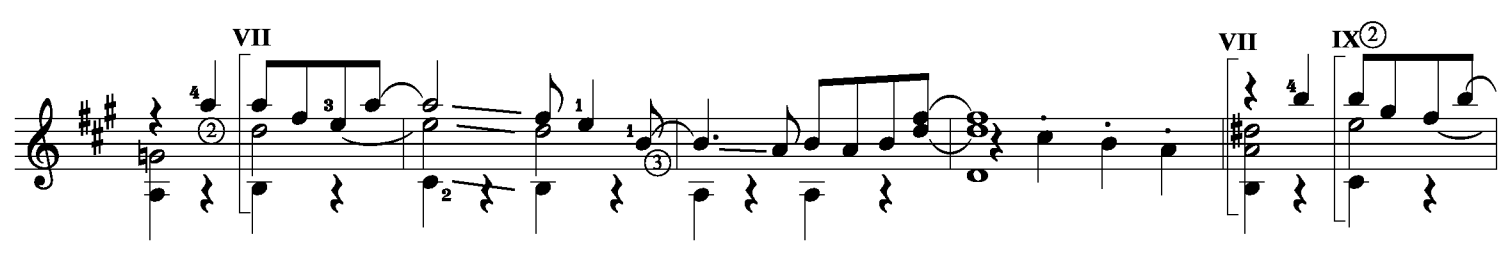

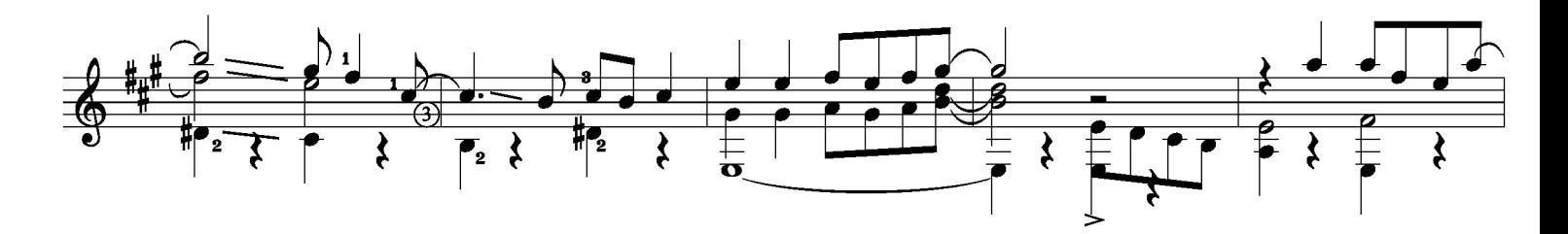

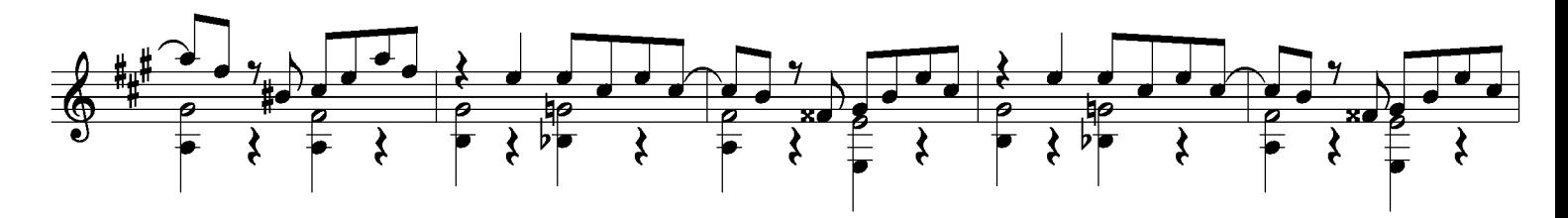

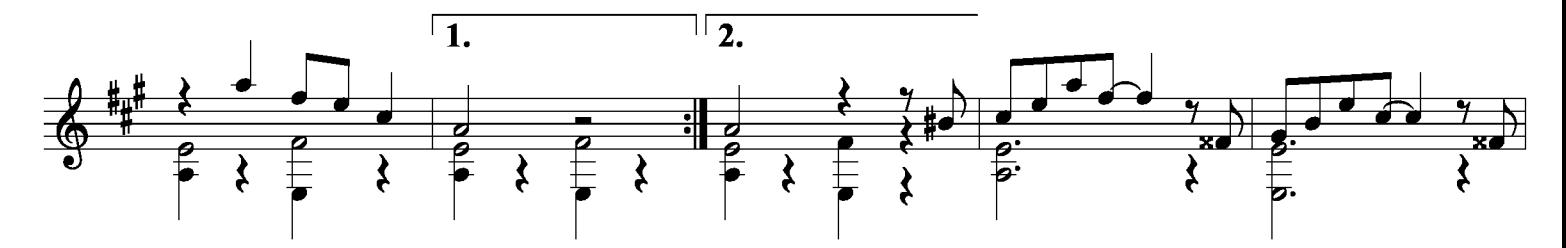

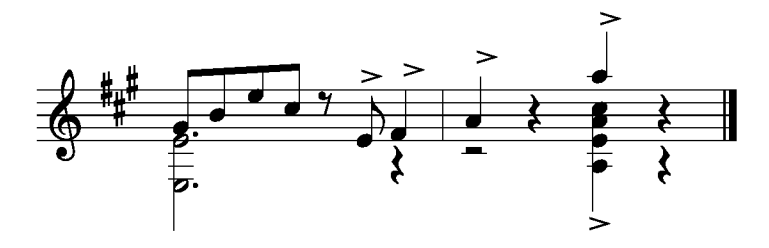